# メモリーカード復旧申込書

(注)申込書で急ぎ対応は出来ません。ホームページから申し込み下さい。

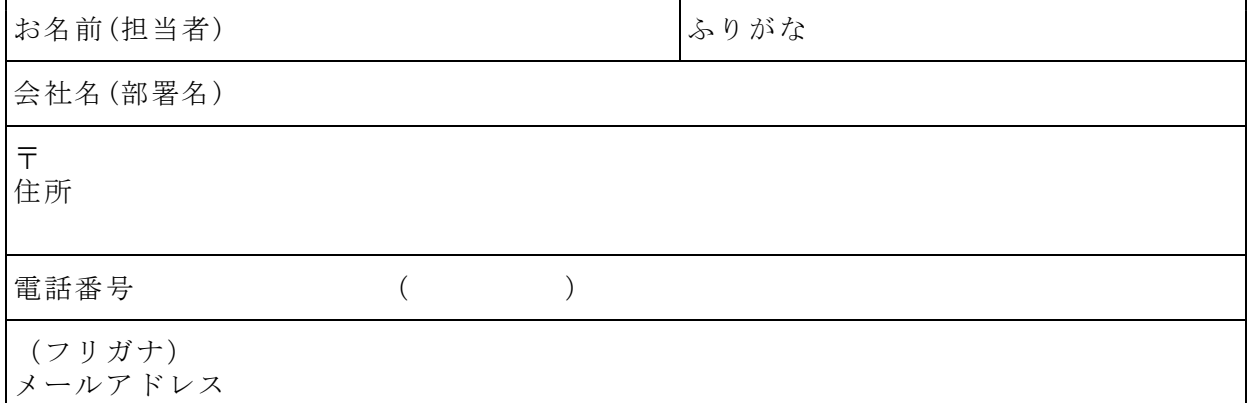

※手書きの方だけメールのフリガナを記入して下さい。(例) エー ビー・シー・ドット

## オプション

□新しいカードに復旧データを戻す(スマートフォン限定)※無料オプション □動画を家庭用プレイヤーで再生できるようにする(DVD ・ ブルーレイ)有料です

#### ご利用の機種について

□スマートフォン・携帯 □デジタルカメラ □ビデオカメラ

対応不可なもの 業務用ビデオカメラ、シネカメラ、アクションカメラ・カーナビ ドライブレコーダ、防犯・検査カメラ(WEB カメラ含む) Excel・Word おフィルファイルは USB メモリー復旧に該当します。

### メモリーカードの症状

□全部消した □一部消した □全部勝手に消えた □一部勝手に消えた □その他 □初期化・フォーマットを行った □エラー表示( ) 詳しい症状の記載をお願いします。

エラーが発生した・消えた・消した時使用していた機種名をお教え下さい  $($ 

### 消えた写真や動画等の枚数(分かる範囲で結構です)

写真( 枚)、動画( 本)、他( )

## 症状発生後の対応

□行っていない □フォーマットを実施 □撮影をした( 枚) □復旧ソフトを使用 □復旧業者を利用した  $\Box$ その他 ( )

## 復旧ソフト、復旧業者依頼の方にお聞きます。復旧結果は何が不満でしたか (例)できなかった  $($

### 送金方法

□振り込み(振込後復旧開始致します) □代引き(送料+手数料が発生致します)

領収書等の発行 (銀行振り込みは送料360円加算。代引は手数料1,200円) □希望(宛名 但し ) 送り先

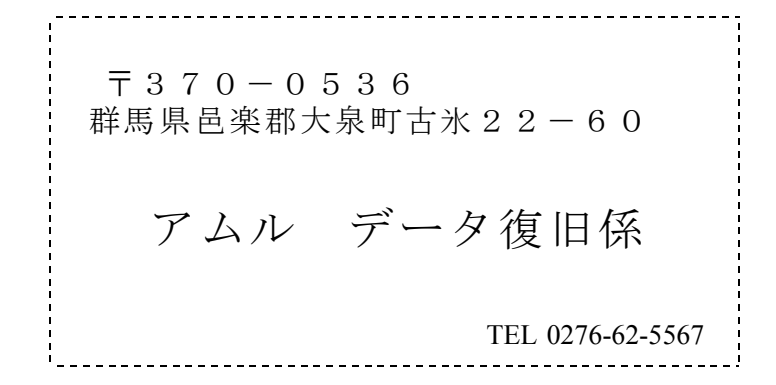

上記住所を貼り付けて郵送するか、上記住所を封筒等にお書き下さい。

#### 作業の流れ

- 1.申込み書と一緒にメモリーカードを入れてお送り下さい。
- 2.メモリーカードのケースが無い場合は段ボール等の厚紙に挟んで下さい。
- 3.復旧出来る画像一覧またはファイル数をメールまたは郵送案内致します。
- 4.確認して復旧の許可又はキャンセルの連絡を頂き、入金確認後(代引の方は復旧 の許可後)、復旧作業に入ります。 復旧作業完了後、お客様の元へメモリーカードと復旧データを発送致します。

スマートフォンのカードにデータを戻す(スマートフォン限定の無料オプション)

復旧データを戻す場合、新しいメモリーカードを用意して下さい。

※パソコン等で正常に表示、再生出来ても、一部が表示出来ない場合がありますので予め ご了承下さい。

また本サービスは無料です。本サービスの結果をもってデータ復旧の成否を決定できま せん。データ復旧とは別サービスとなっております。

### 領収書について

領収書なレシートではありません。会社などに提出したり、確定申告等で利用します。 銀行振り込みの方は信書発送用費用が復旧料金に加算されます

代引きの場合、送り状が領収書です。

手書きが必要な方は当社で送り状返却用封筒を用意し、弊社に届いてから領収書の発送 を致します。手数料は 1,200 円です。

## 支払い方法について

銀行振り込み、代金引換です。 初期診断報告時に復旧金額と振込先等の案内を致します。